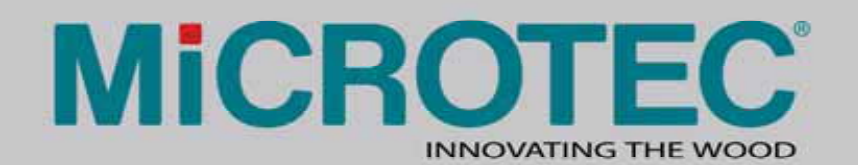

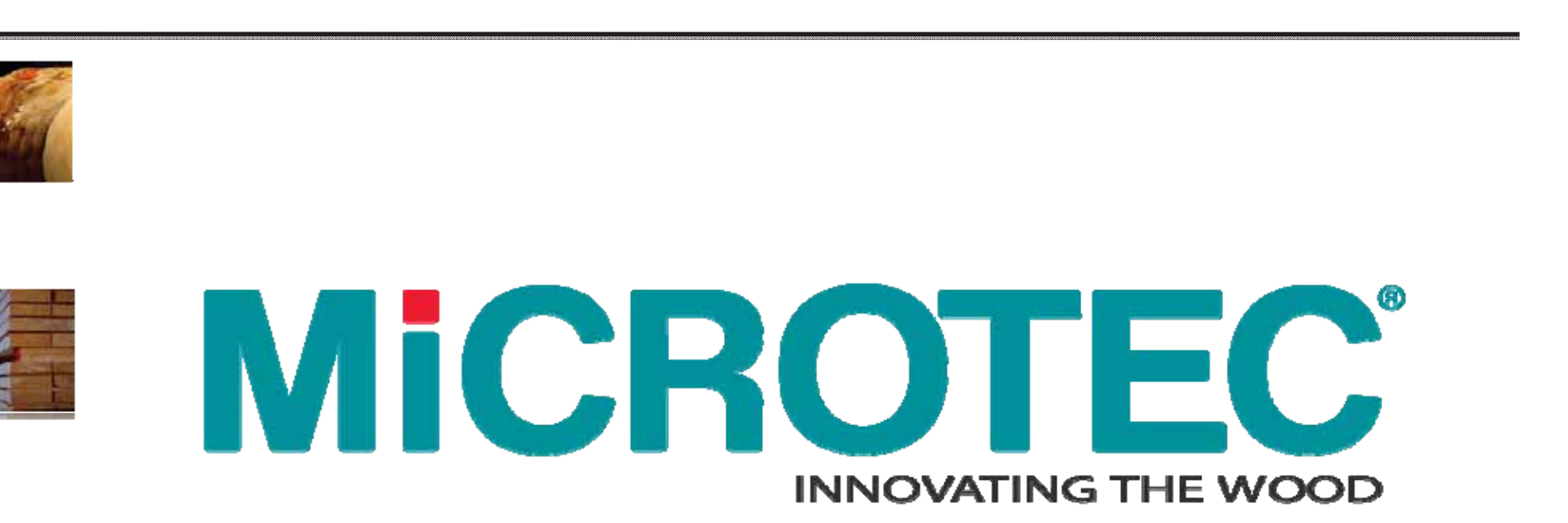

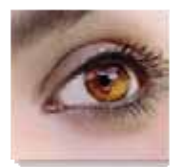

Konrad Tschurtschenthaler

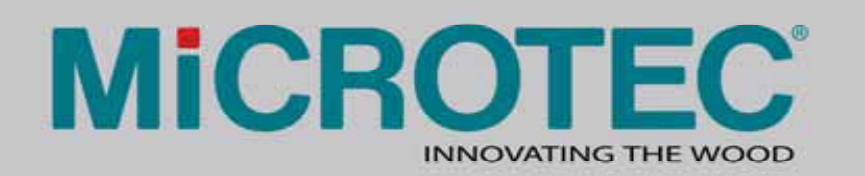

## History of CT

- 1895, Wilhelm Conrad Röntgen
	- $-$  discovers X-Ray radiation
- $\bullet$  1917, Johann Radon
	- Solved formal inverse problem.
- $\bullet$  1958, Simeon Tetelbaum
	- $-$  Publishes valid inverse problem solution
- $\bullet$  1963, John Cormack
	- $-$  Experiment with cylindrical objects
- 1972,Godfrey Hounsfield
	- develops CT scanner
- 1979, Hounsfield and Cormack receive Nobel prize in Medicine

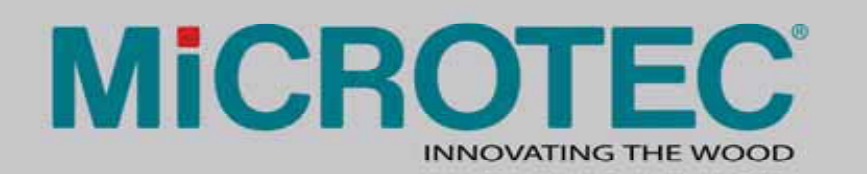

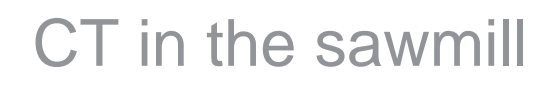

- $\bullet$  1986, Imatron (California) first log in <sup>a</sup> CT Scanner
- 1994, Luisiana State University first full log scanned
- $\bullet$  1999, Invision (California) first test installation of CT Scanner in Sawmill
- $\bullet$  2007, Freiburg (Germany) MICROTEC CT-Log for full CT installed

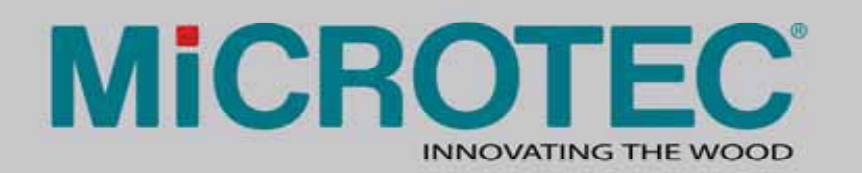

X-Ray properties

- X-Rays travel across the object in straight lines
- X-Rays are attenuated by the objects they pass through
- The amount of attenuationdepends on the density of the object

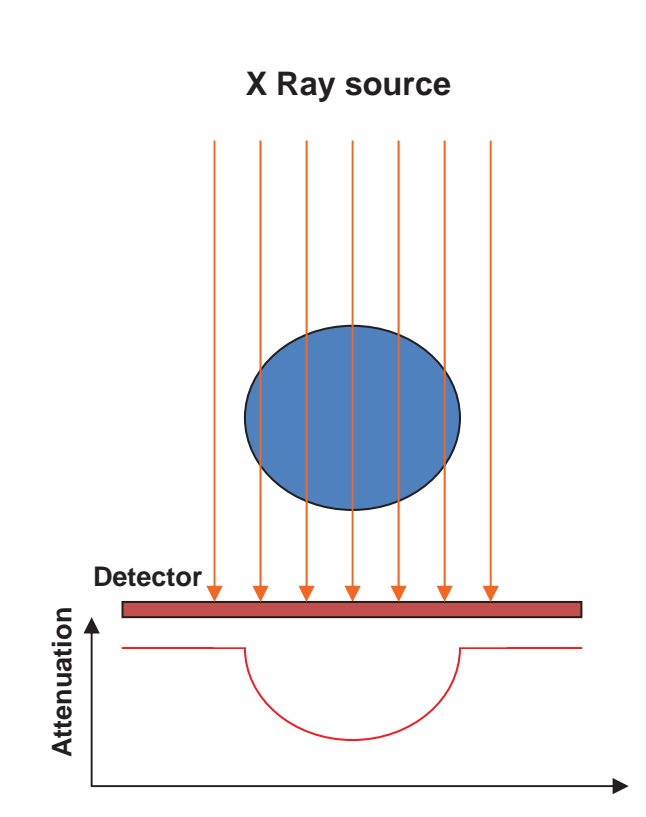

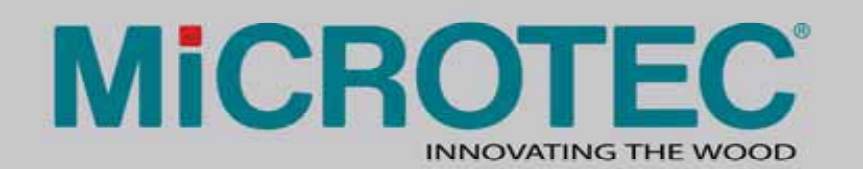

## Single projection

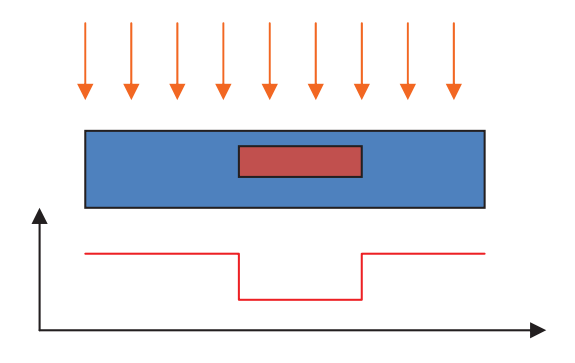

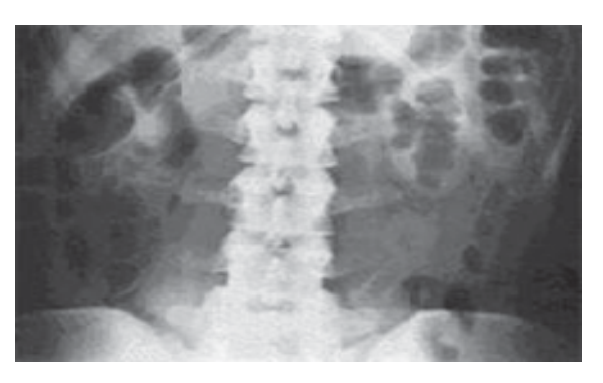

- With <sup>a</sup> single projection we can see different tissues inside the object
- We can not reconstruct the cross image

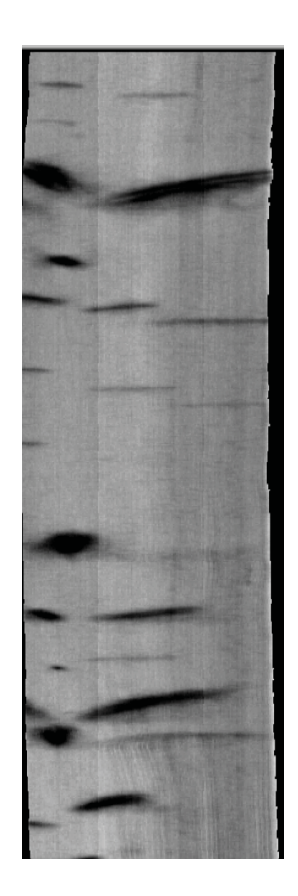

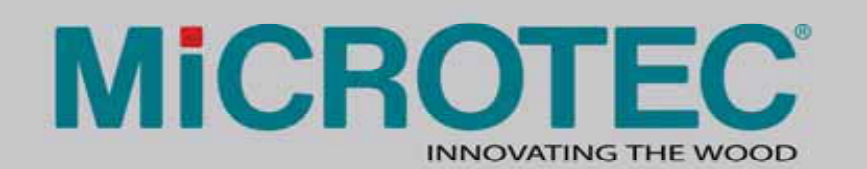

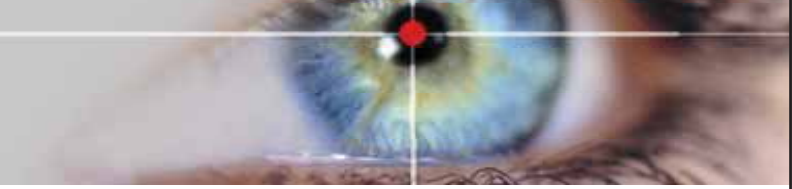

#### Lack of information

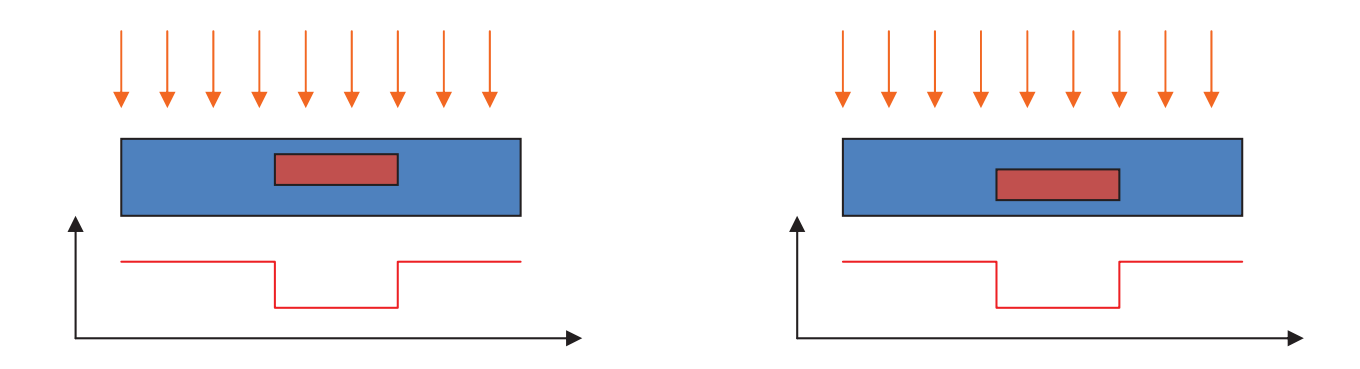

- The two objects generate the same projection
- We need more information

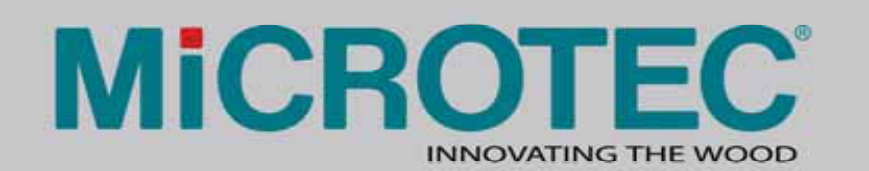

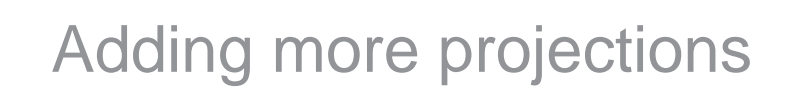

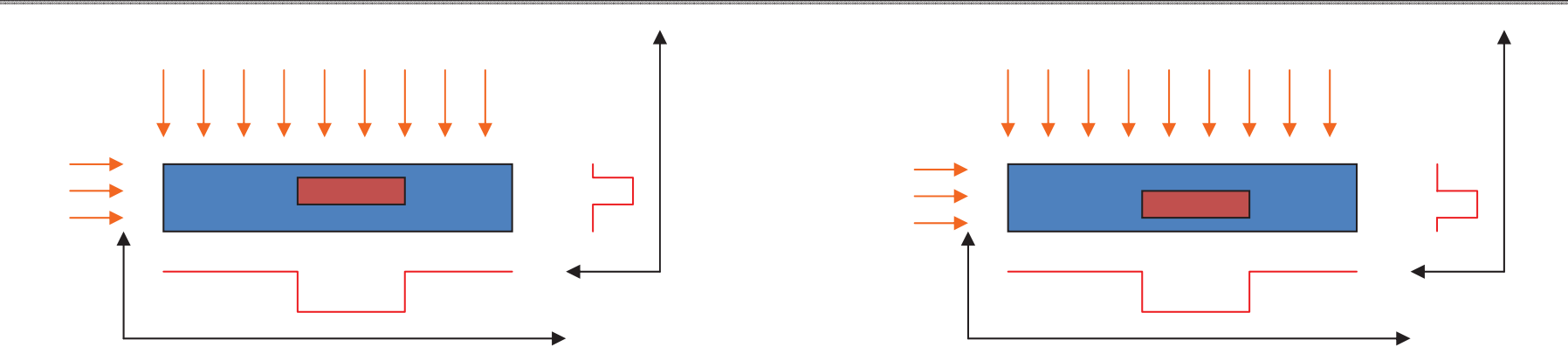

- The second projection gives us the needed information
- Putting together the two projections we get the whole picture

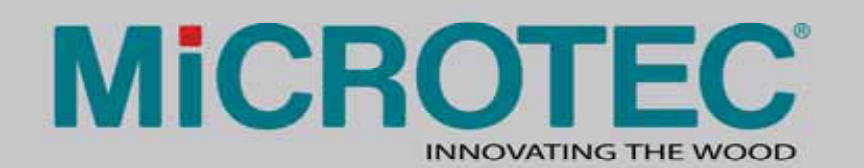

Tomography

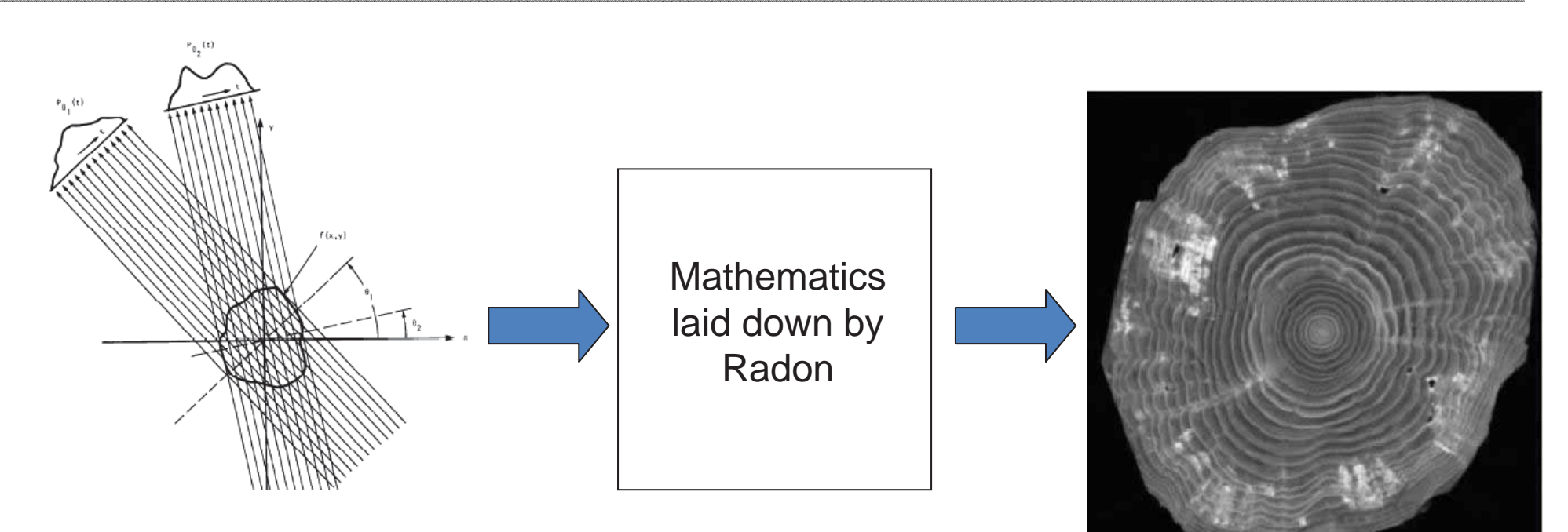

- $\bullet$ Make projections from different angles
- $\bullet$ Combine them together
- $\bullet$ • Reconstruct the image

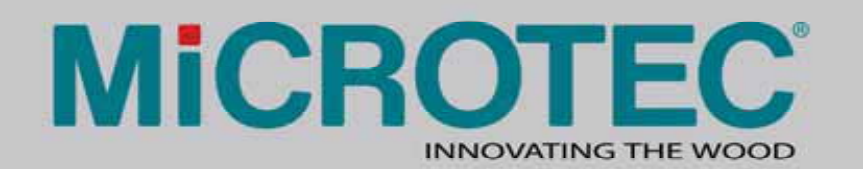

#### Quality of Reconstruction

• The quality depends on the number of available projections

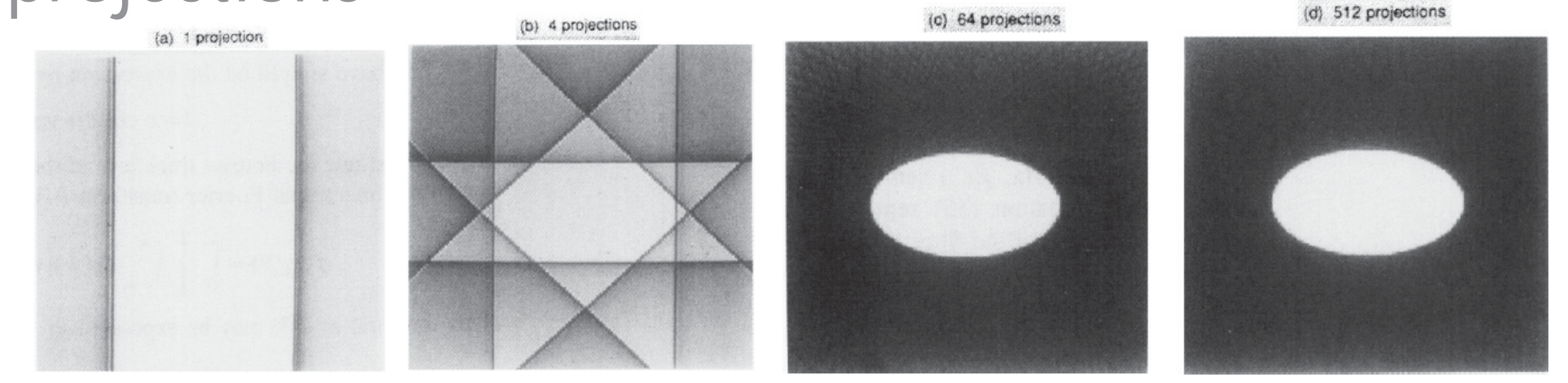

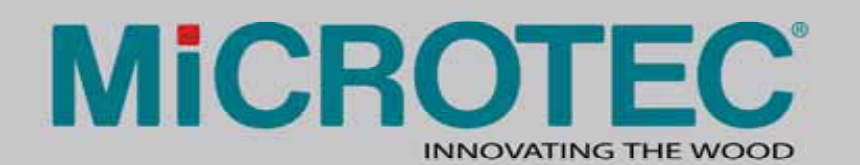

#### CT Scanner

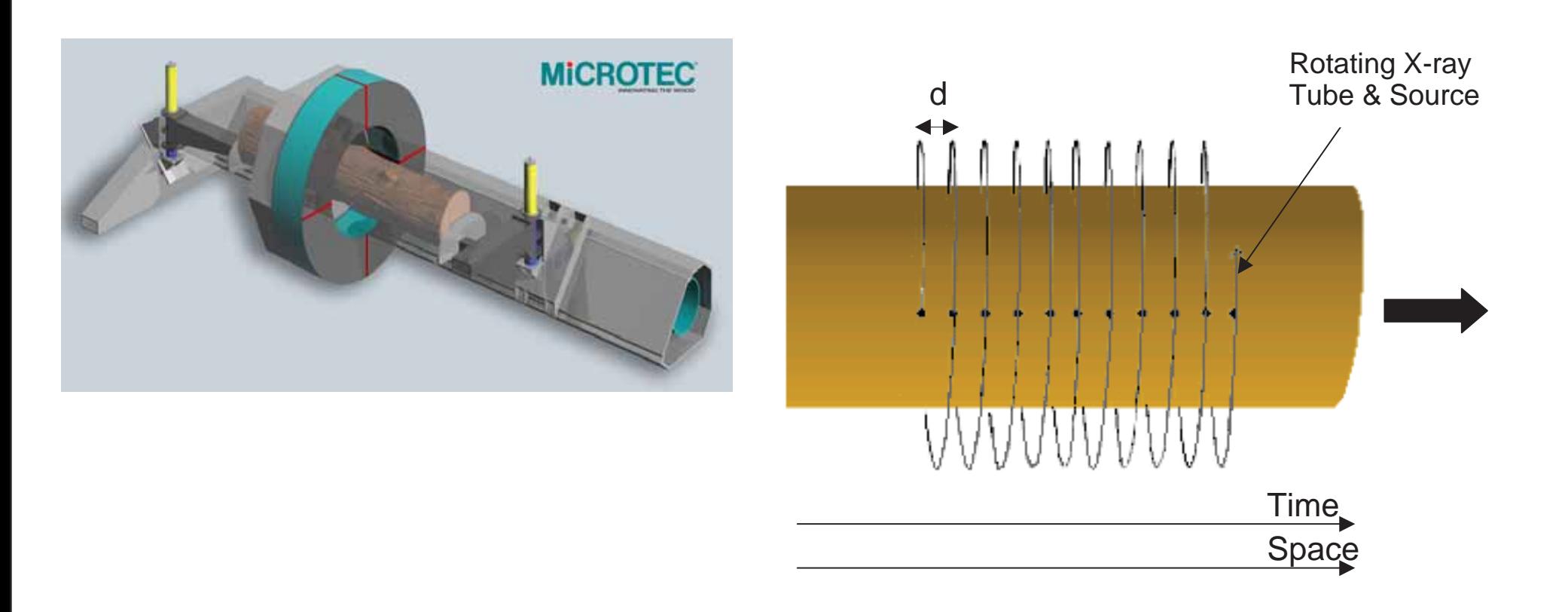

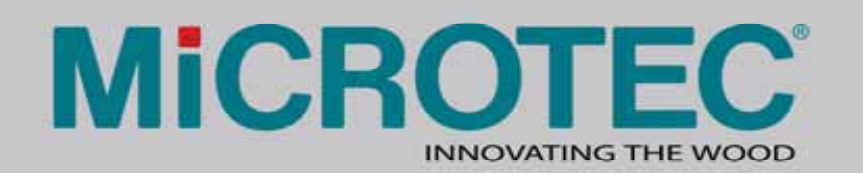

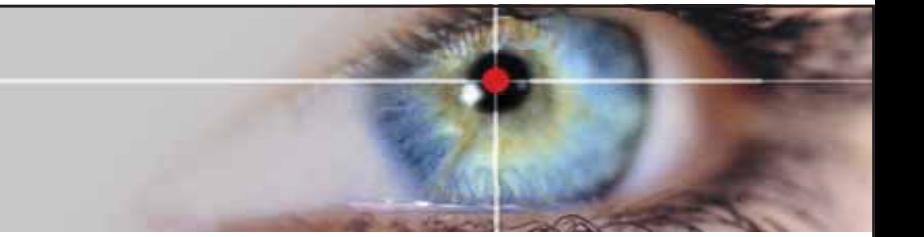

The Challenge

• Bring the CT Scanner into the sawmill

Special requirements

–– Speed

The scanner should not be <sup>a</sup> bottleneck in the production throughput

– Reliability

The scanner is required to work 24/7

– Robustness

The scanner must be designed to be installed in <sup>a</sup> demanding environment

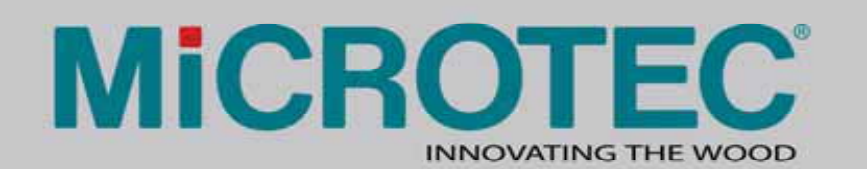

## The Solution

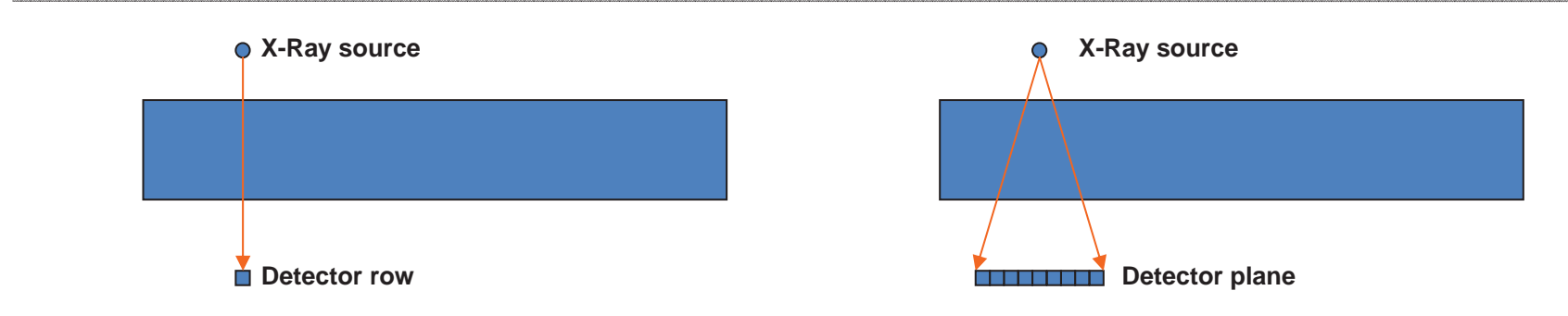

- Advanced technics permit higher scan rates
- Experience in X-Ray technology over years yields high reliable and robust solutions

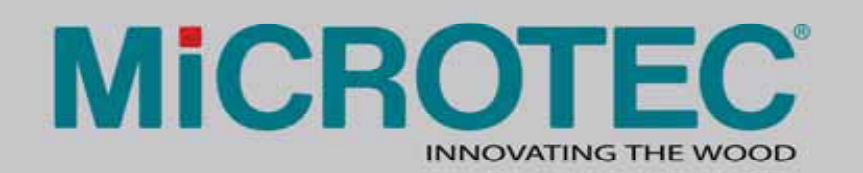

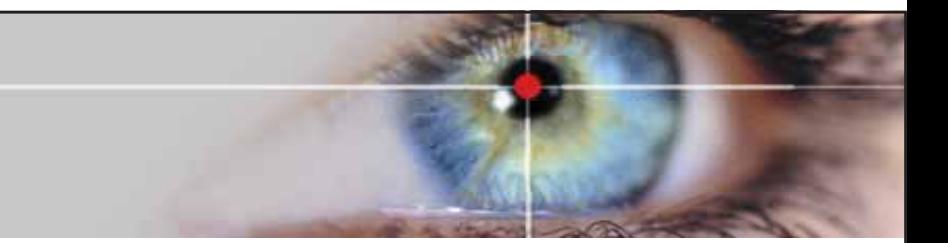

The first step in a long way

- The CT yields a series of cross sectional images
- The images will be visualized in a first step
- Automatic defect detection should follow
- Optimization programs use the data for calculating optimal cutting patterns

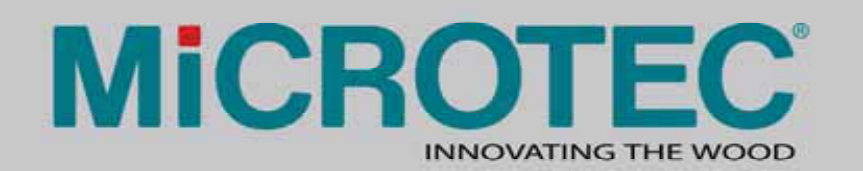

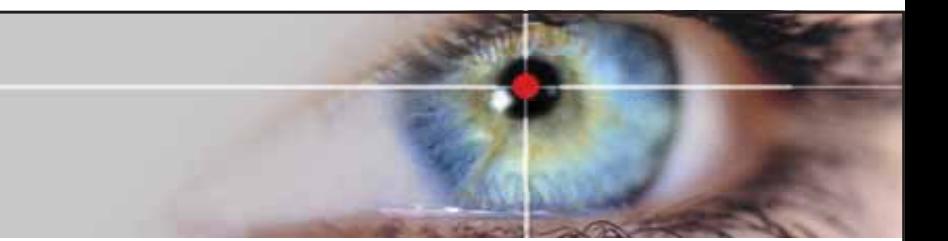

#### Detected wood properties

- We can detect the internal structure of the wood
- Regions with different density
- Depending on the number of projections the ability to see certain properties varies

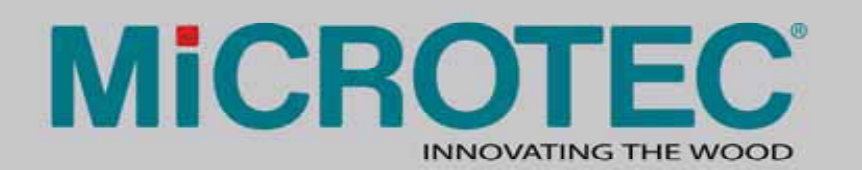

Tomolog

- Tomolog uses only <sup>a</sup> limited number of sources and detectors
- There are no rotating parts
- $\bullet\,$  The mechanical design  $\,$ considerably simpler

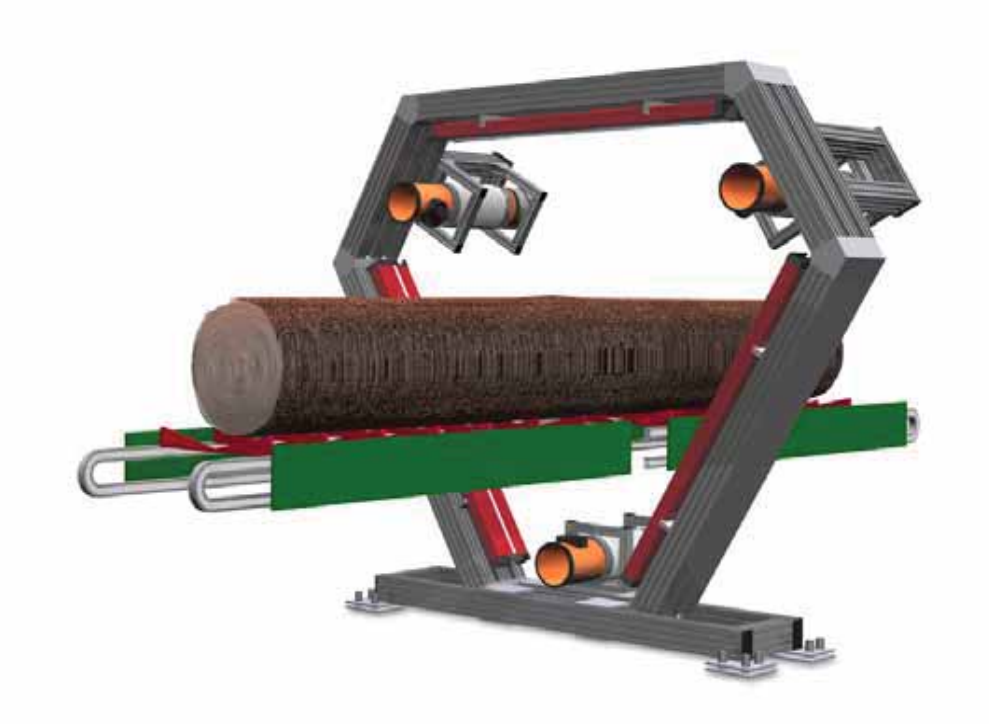

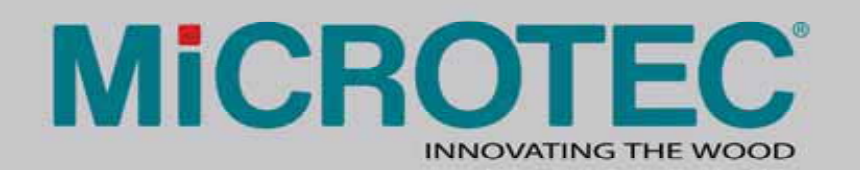

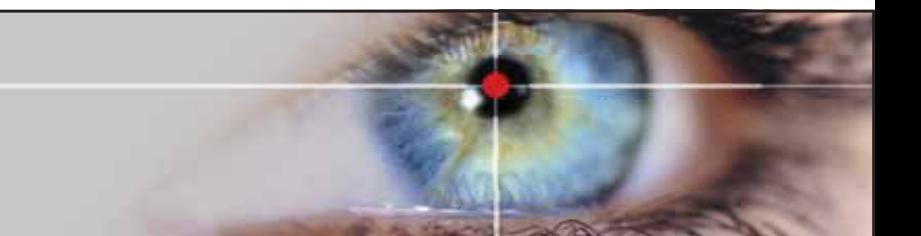

#### Tomolog-Applications

- Diameter under bark
- Bark thickness

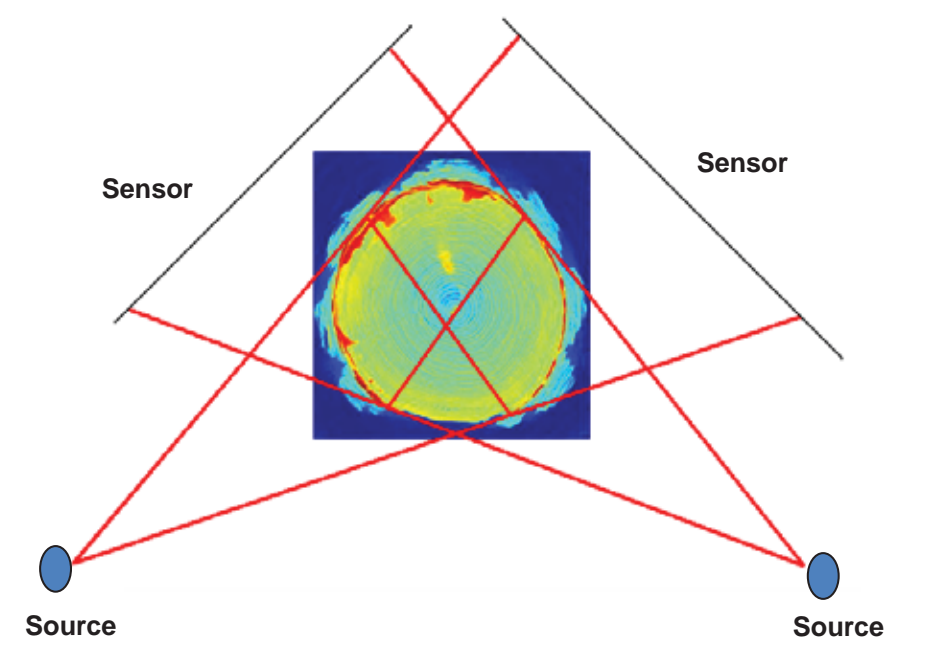

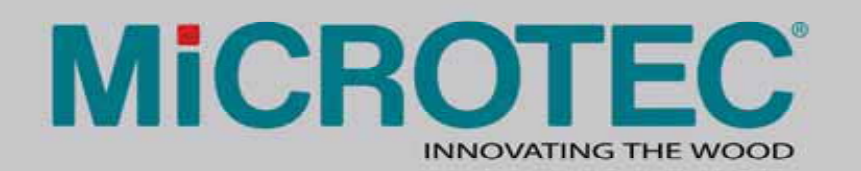

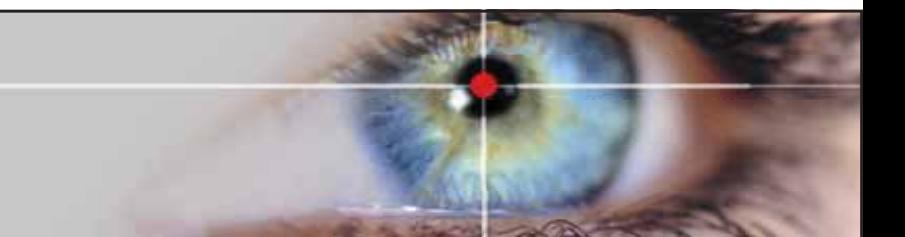

## Tomolog-Applications

- Distance of knot clusters
- Number of knot clusters

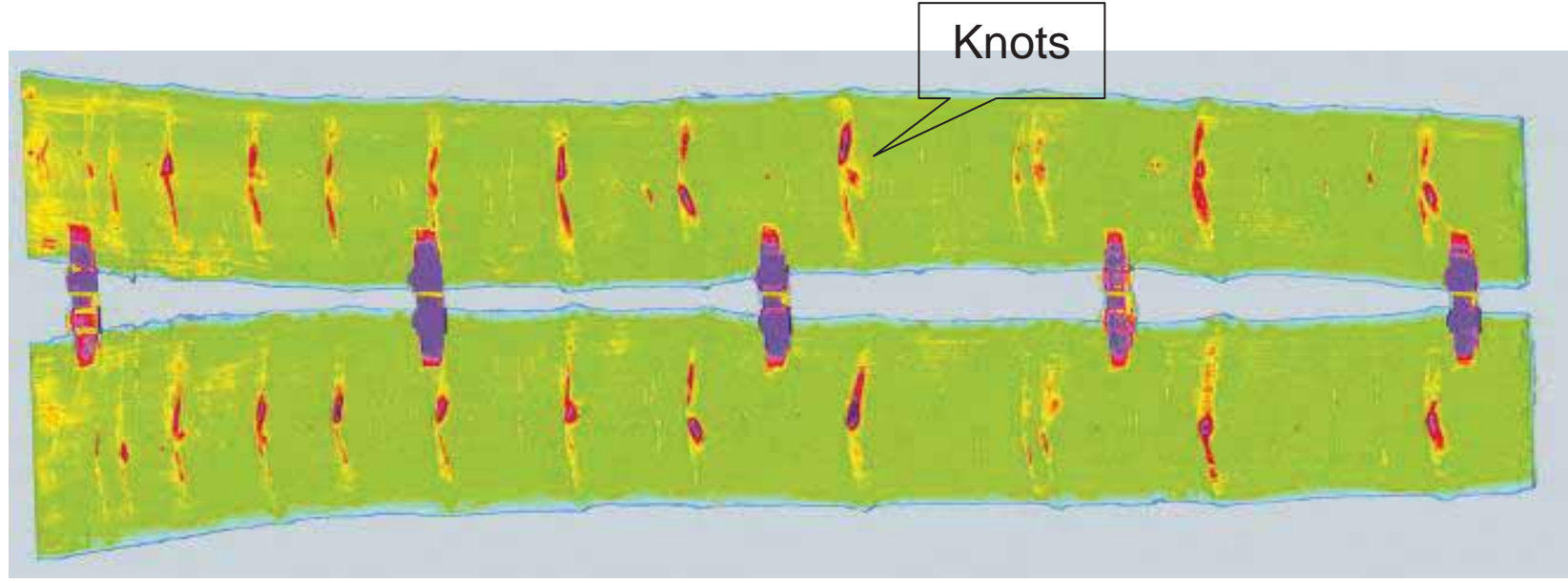

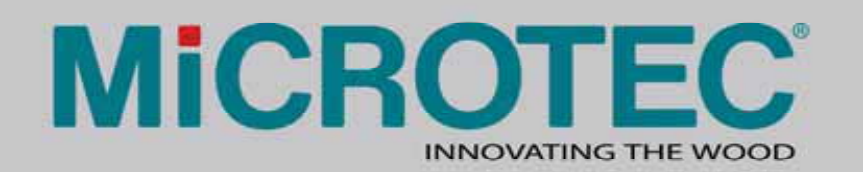

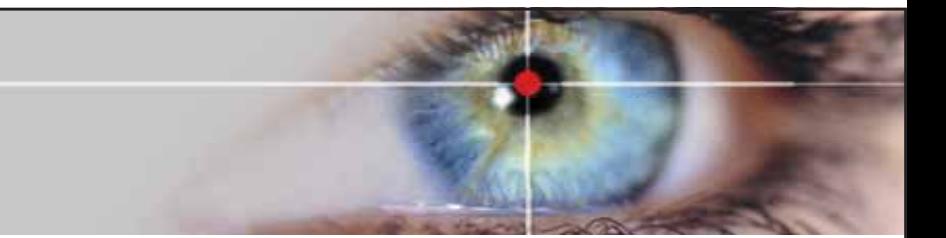

### Tomolog: Stress grading

- Density estimation with Tomolog
- Frequency measurement with ViSCAN
- Together we can estimate the MOE

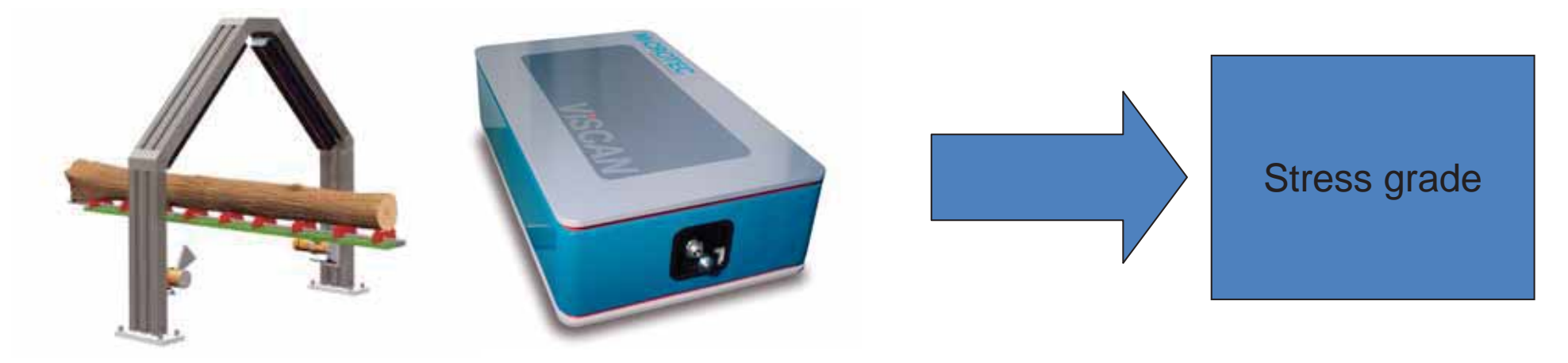

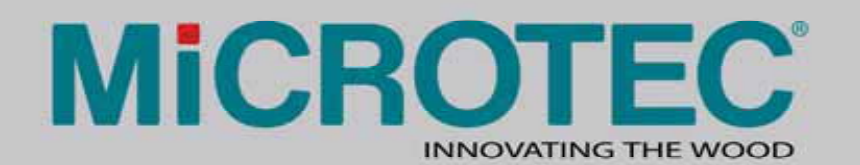

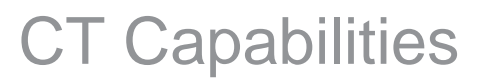

• Checks

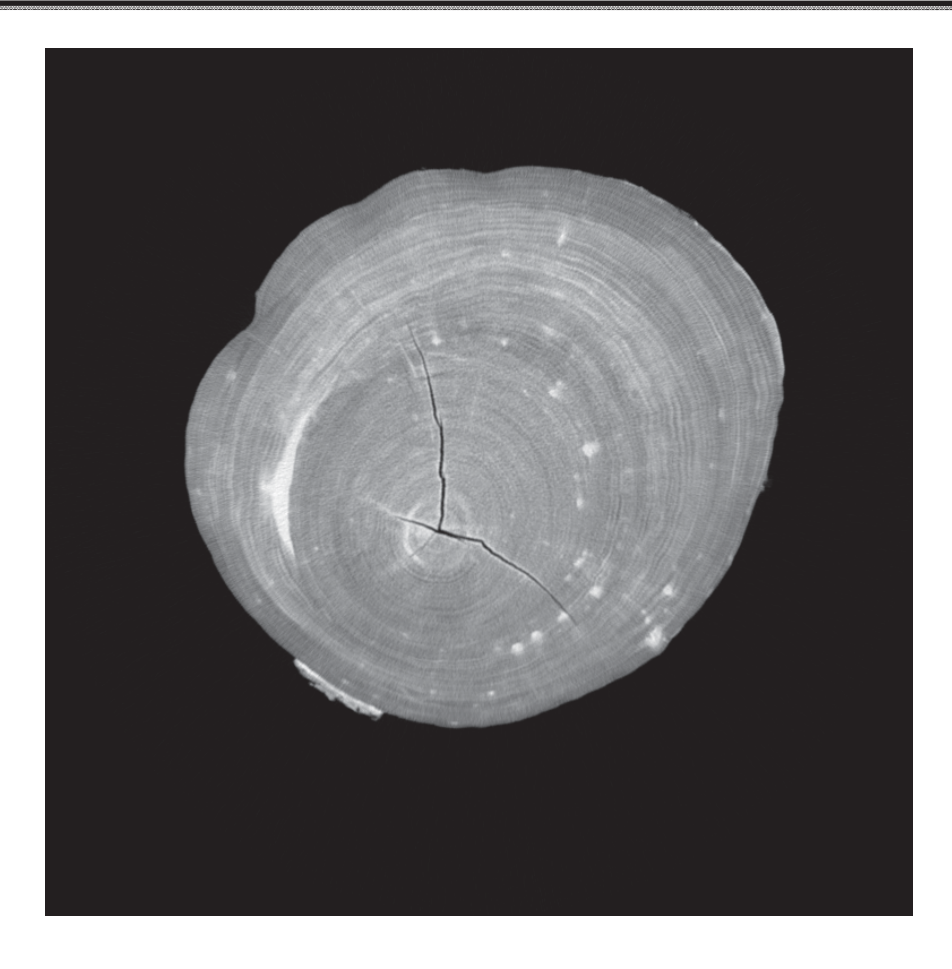

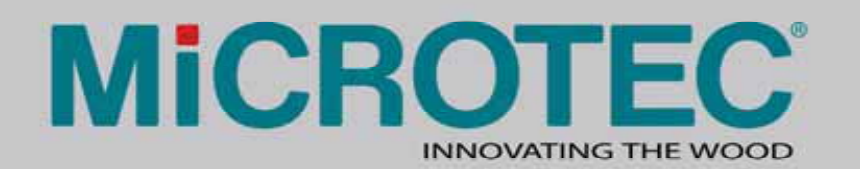

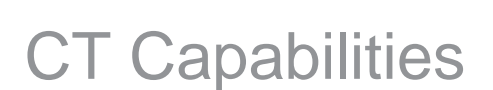

- Knots
- Heartwood/ Sapwood

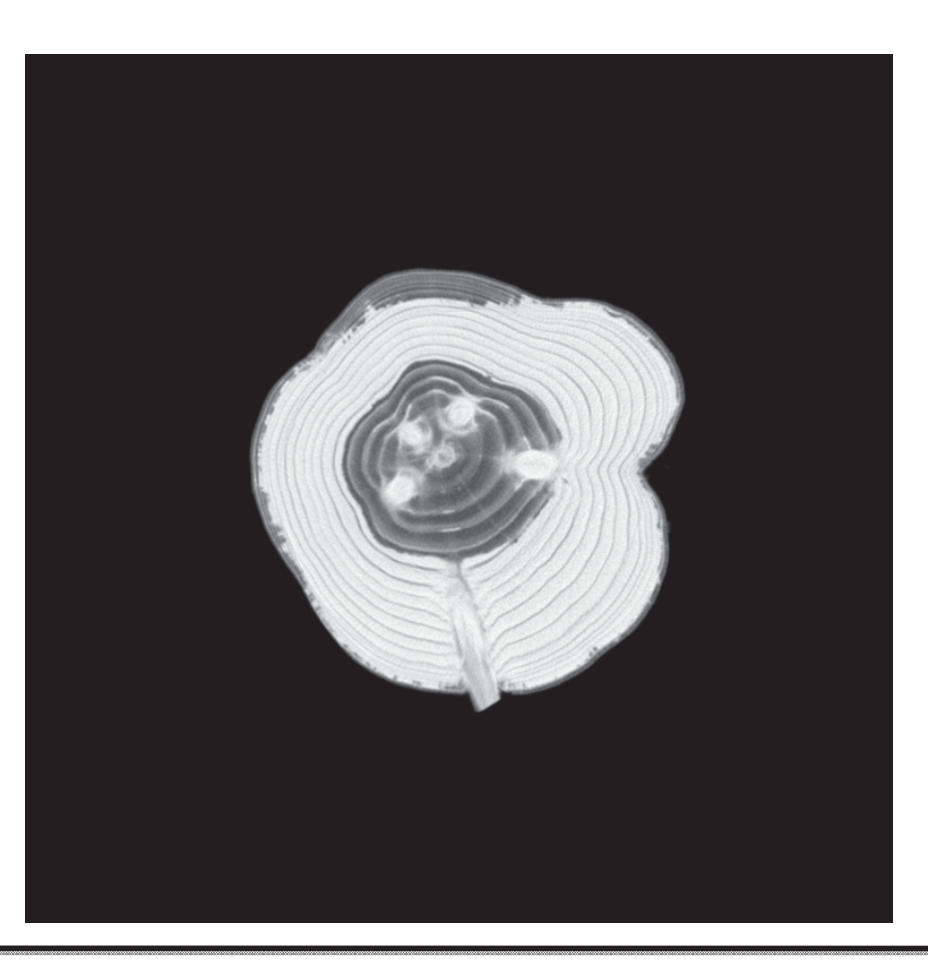

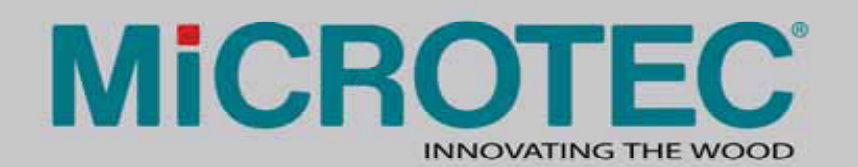

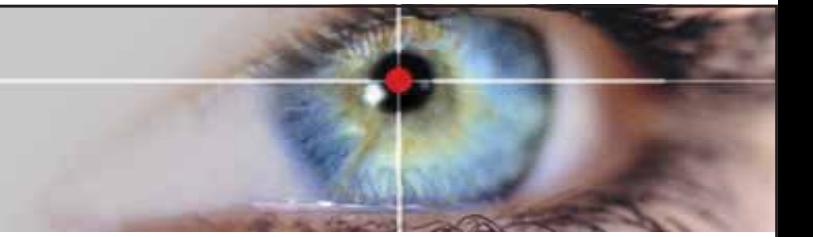

#### **CT Capabilities**

• Rot

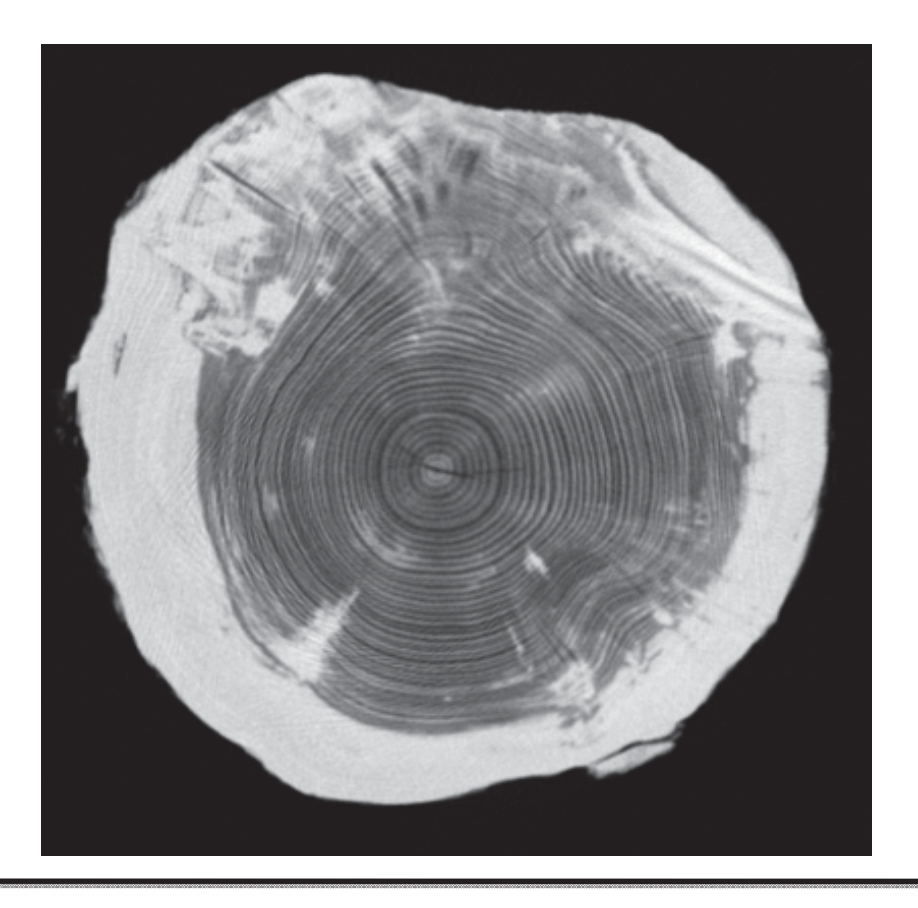

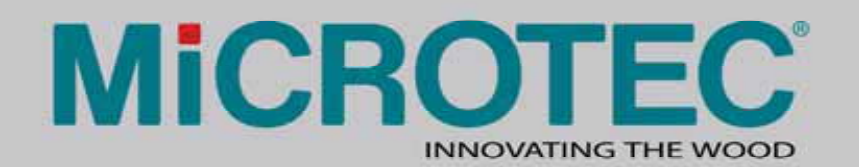

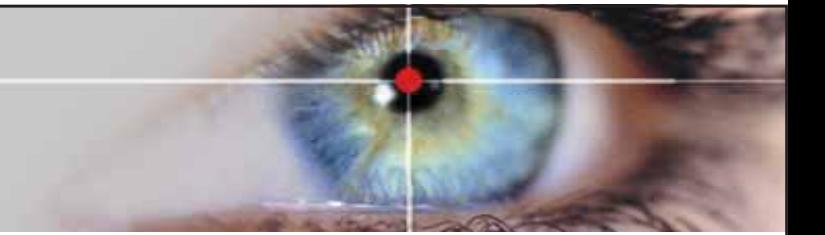

#### **CT Capabilities**

• Resin pockets

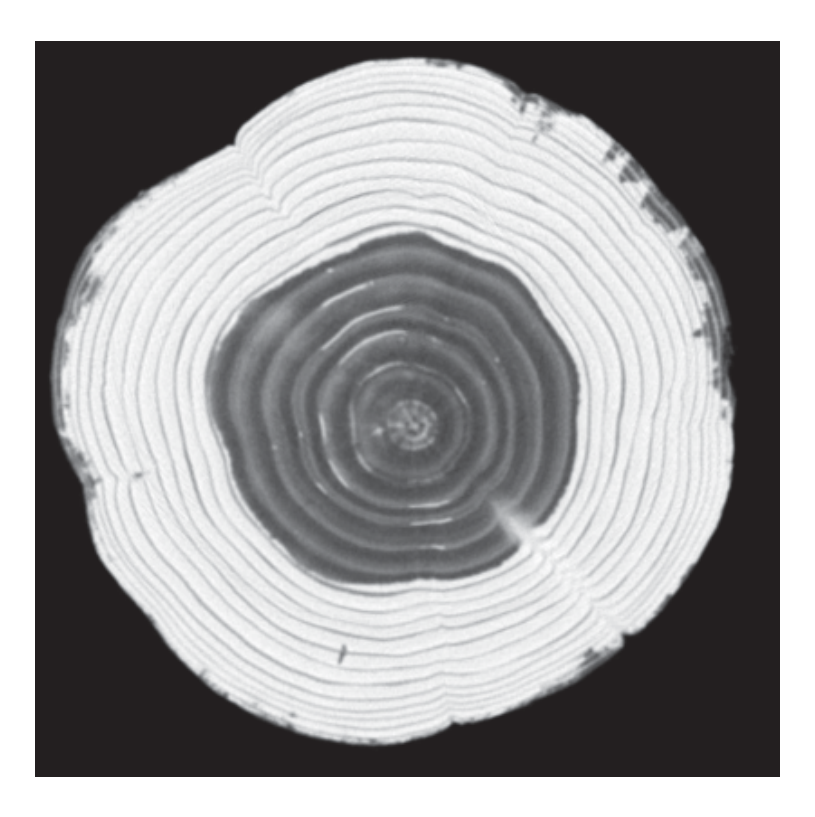

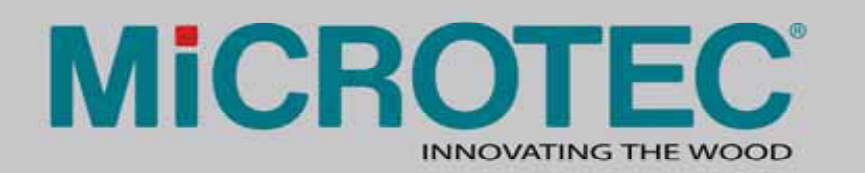

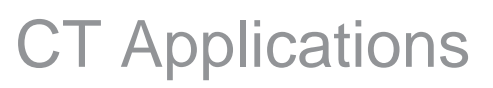

- CT images reveal the internal log structure before the cut
- Traditional cutting pattern optimizers deal with geometric information only
- Taking into accout the CTinformation it is possible to increase the economic recovery

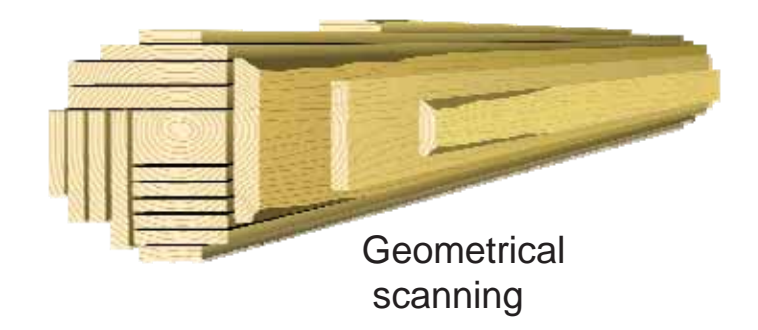

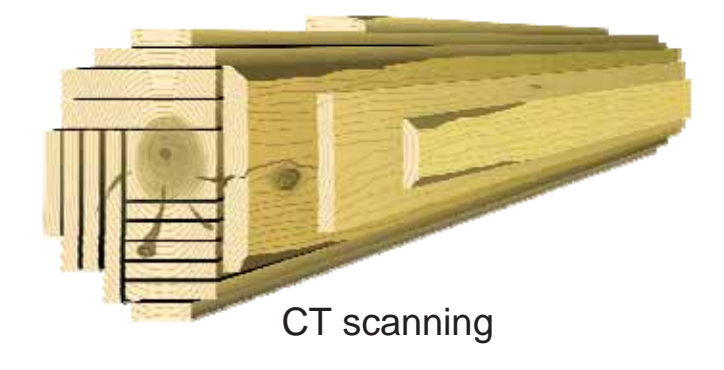

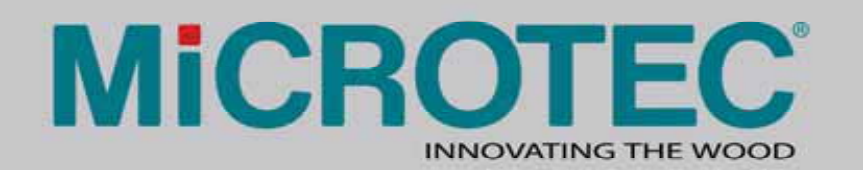

CT Applications

- Manual grading
- CT images help operators in the grading process

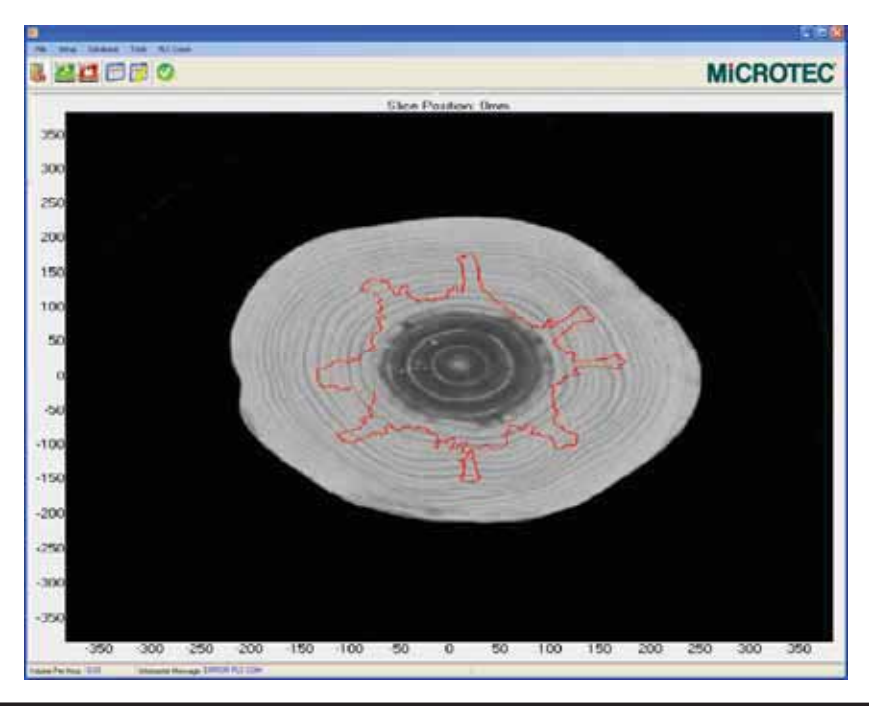

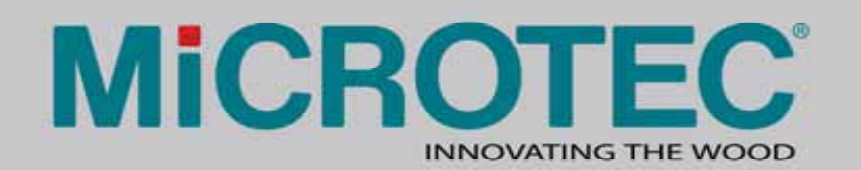

#### Sapwood/Heartwood

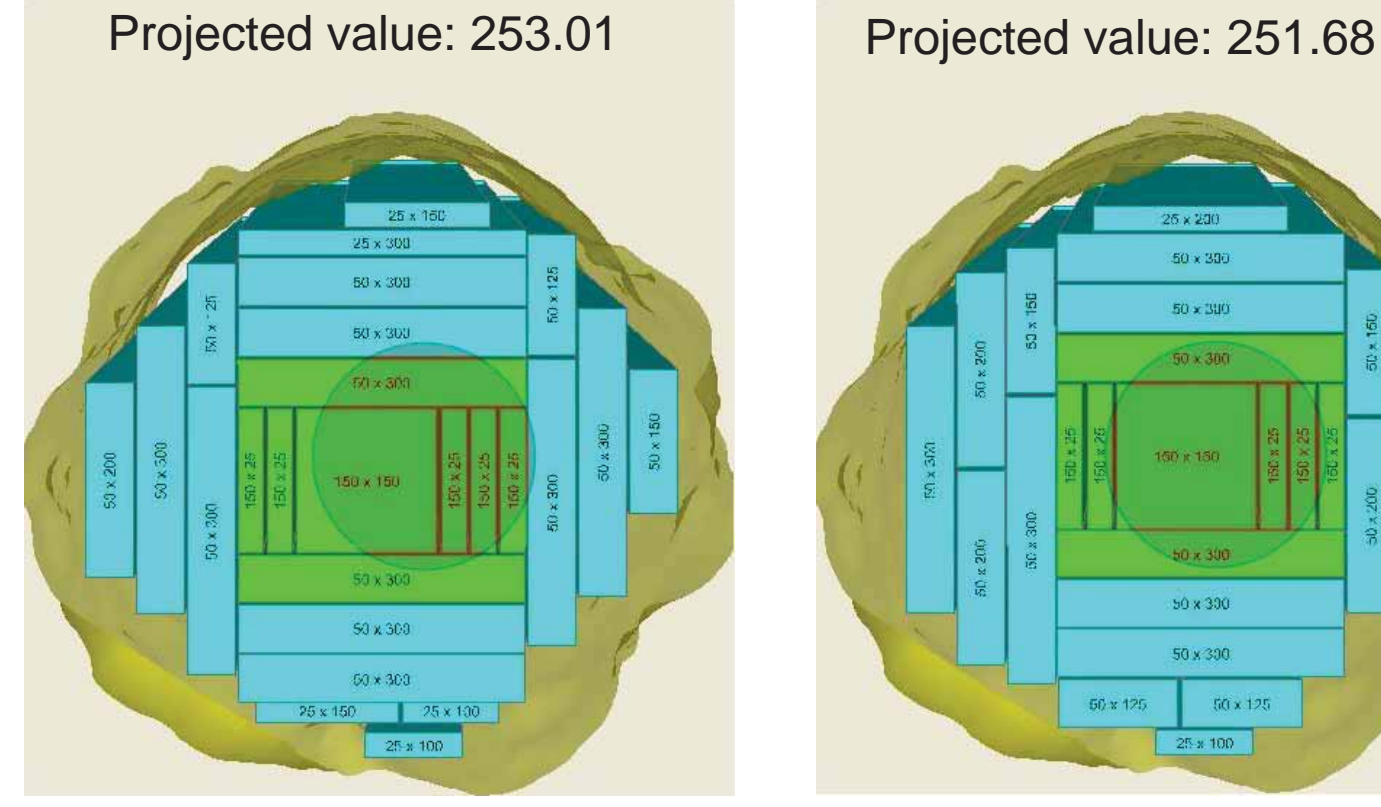

Cutting pattern optimization without knowing the knotty core position

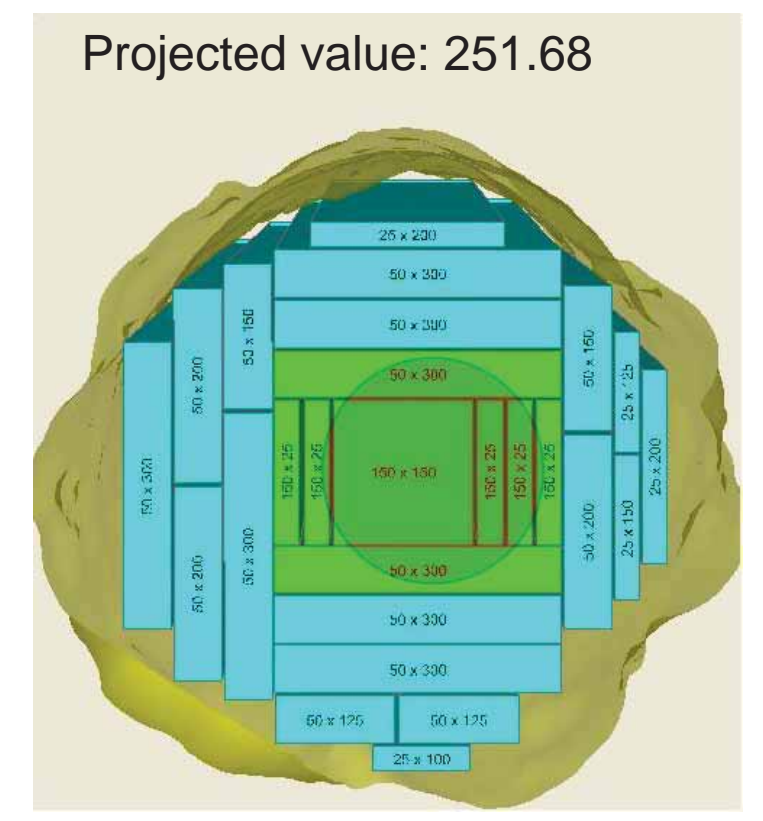

Cutting pattern optimization knowing the knotty core position

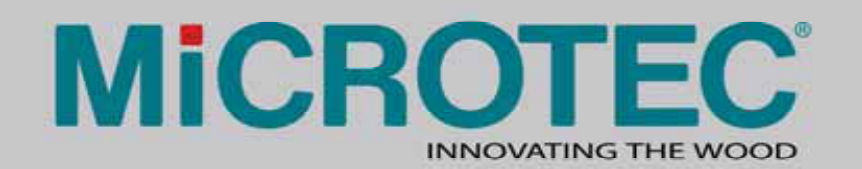

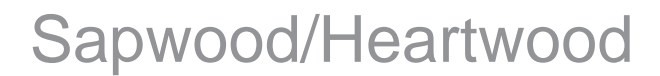

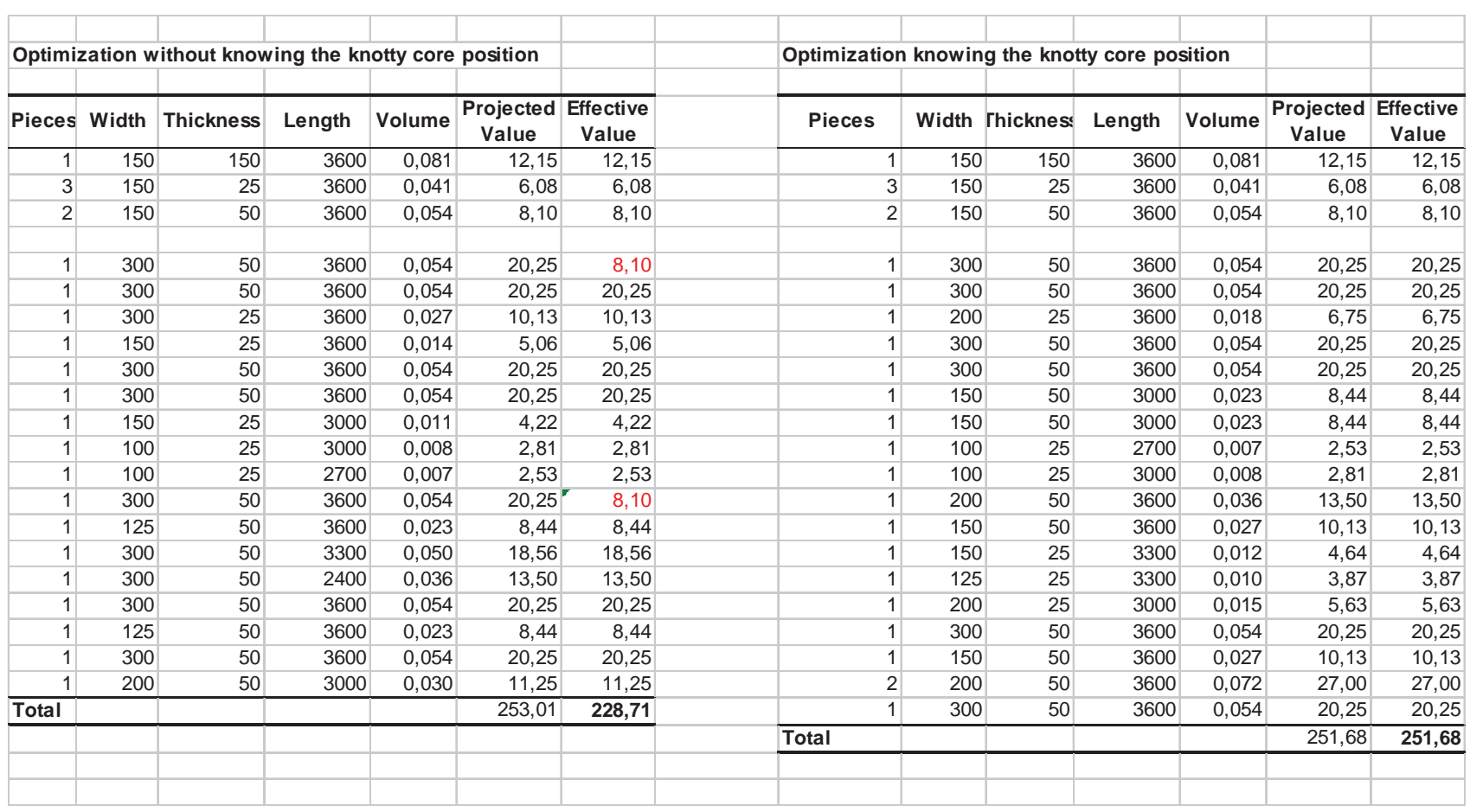

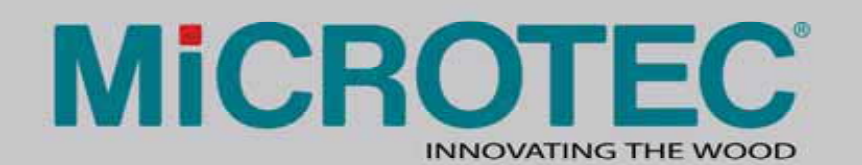

#### Optimizing for checks

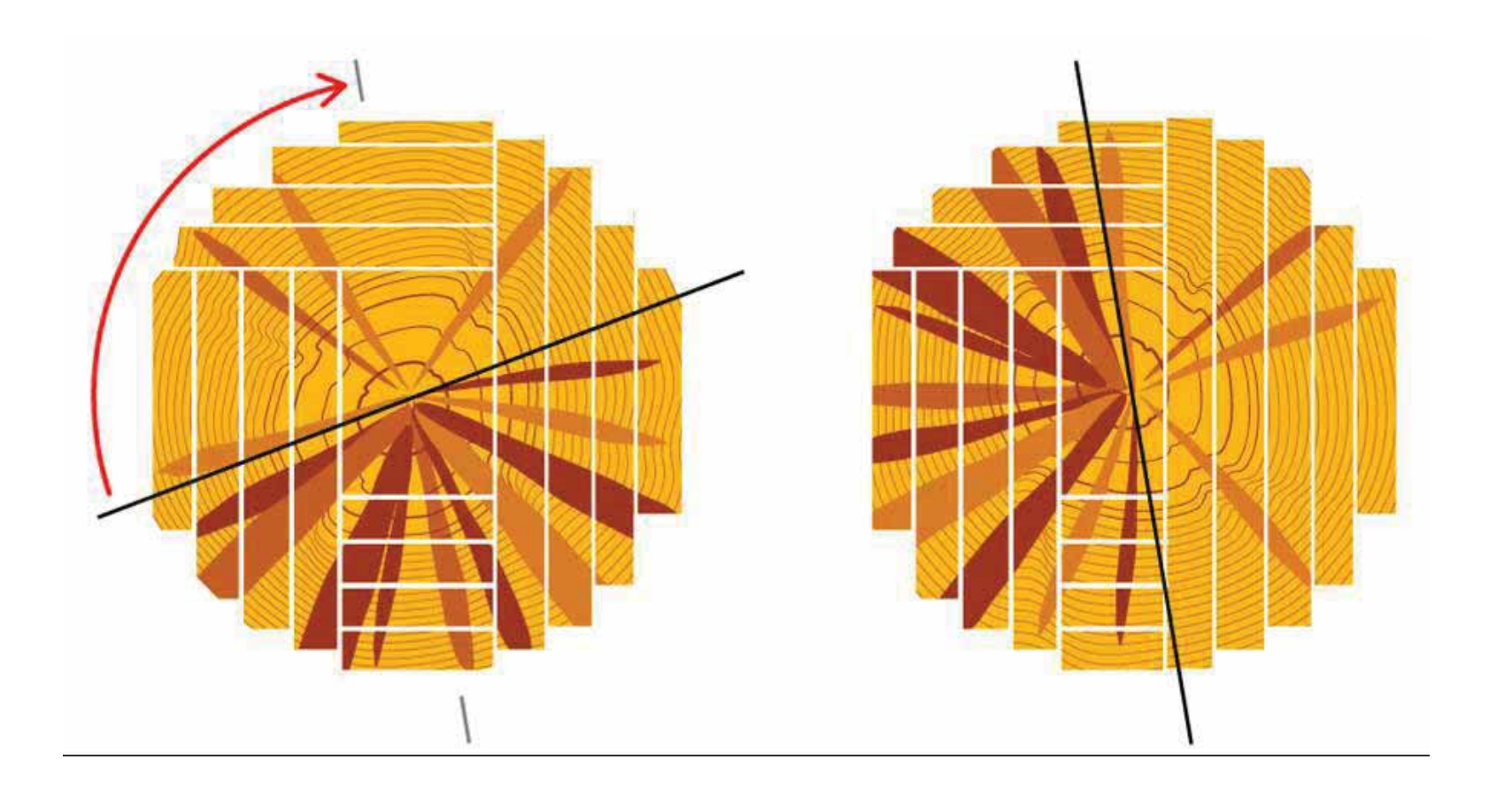

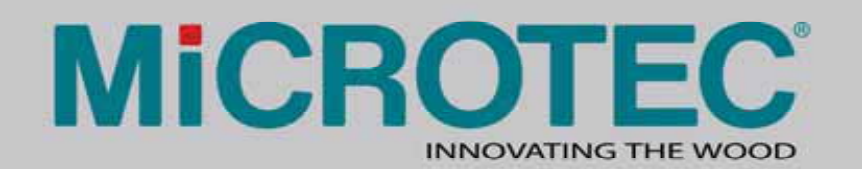

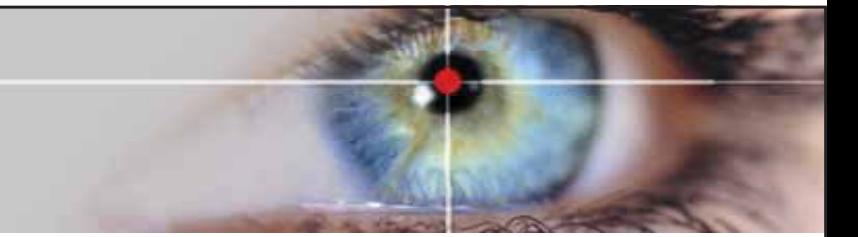

#### Optimizing for checks

 $\bullet$ • Build a 3D model

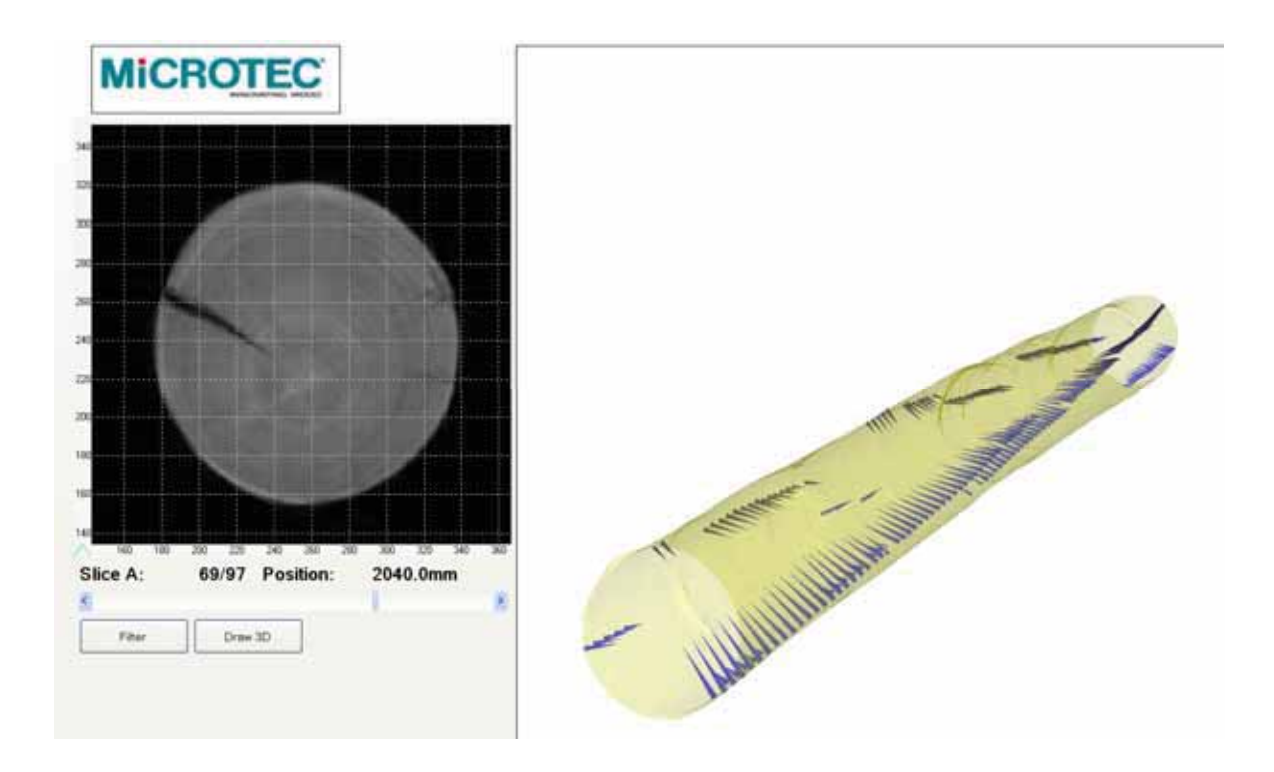

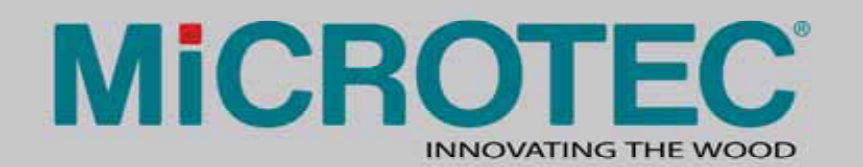

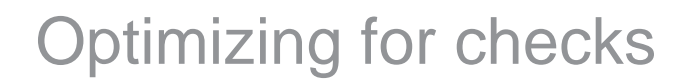

• Generate final products with virtual cuts

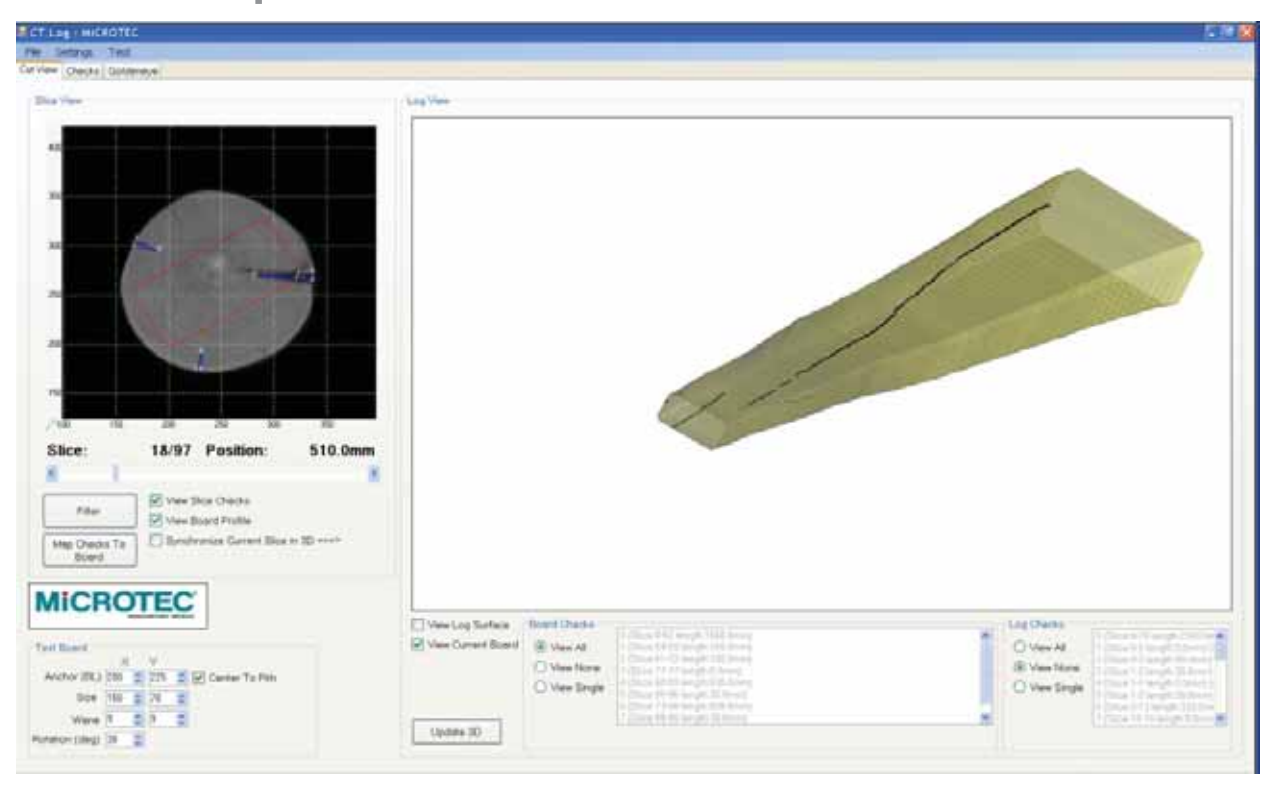

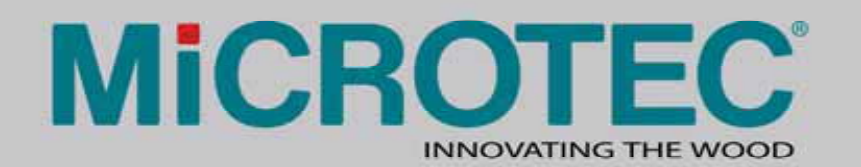

# **LOGEYE**

• Gaining information with Multi Sensor Scanner System

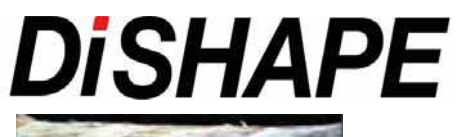

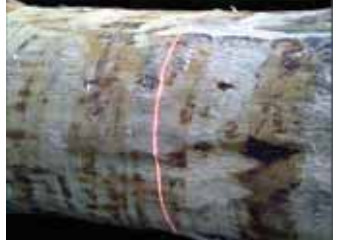

# **SCREENLOG**

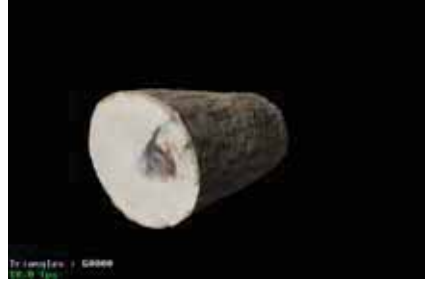

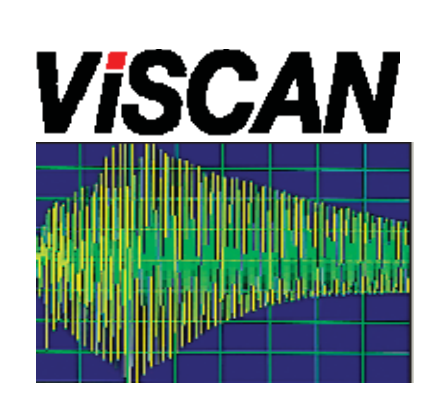

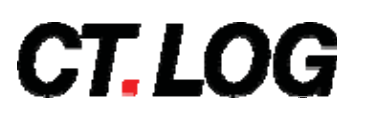

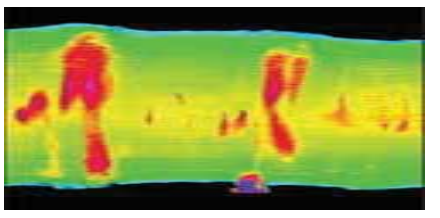

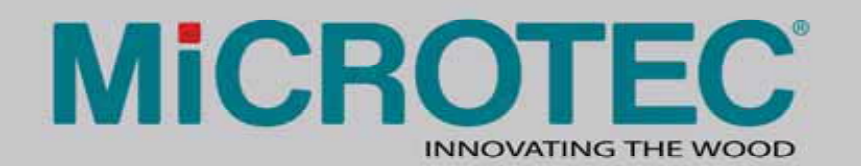

Thank you!

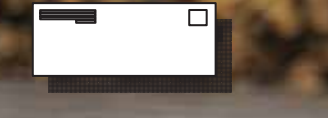

info@microtec.eu

© MiCROTEC

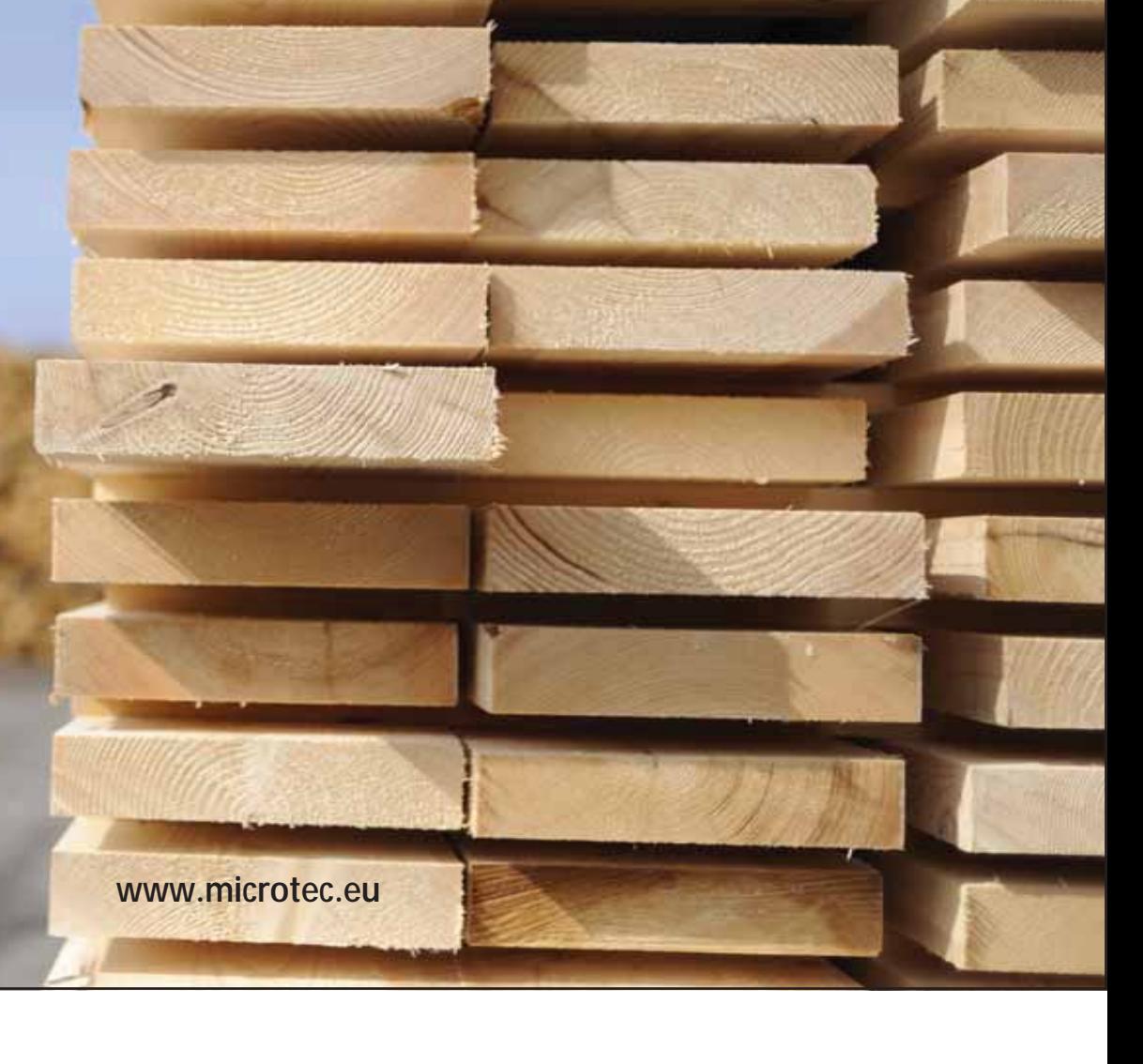